## **ПРОТОКОЛ ОЦЕНОК**

## второго тура олимпиады дипломных проектов студентов образовательных учреждений Федерального агентства железнодорожного транспорта по специальности 08.02.10 Строительство железных дорог, путь и путевое хозяйство

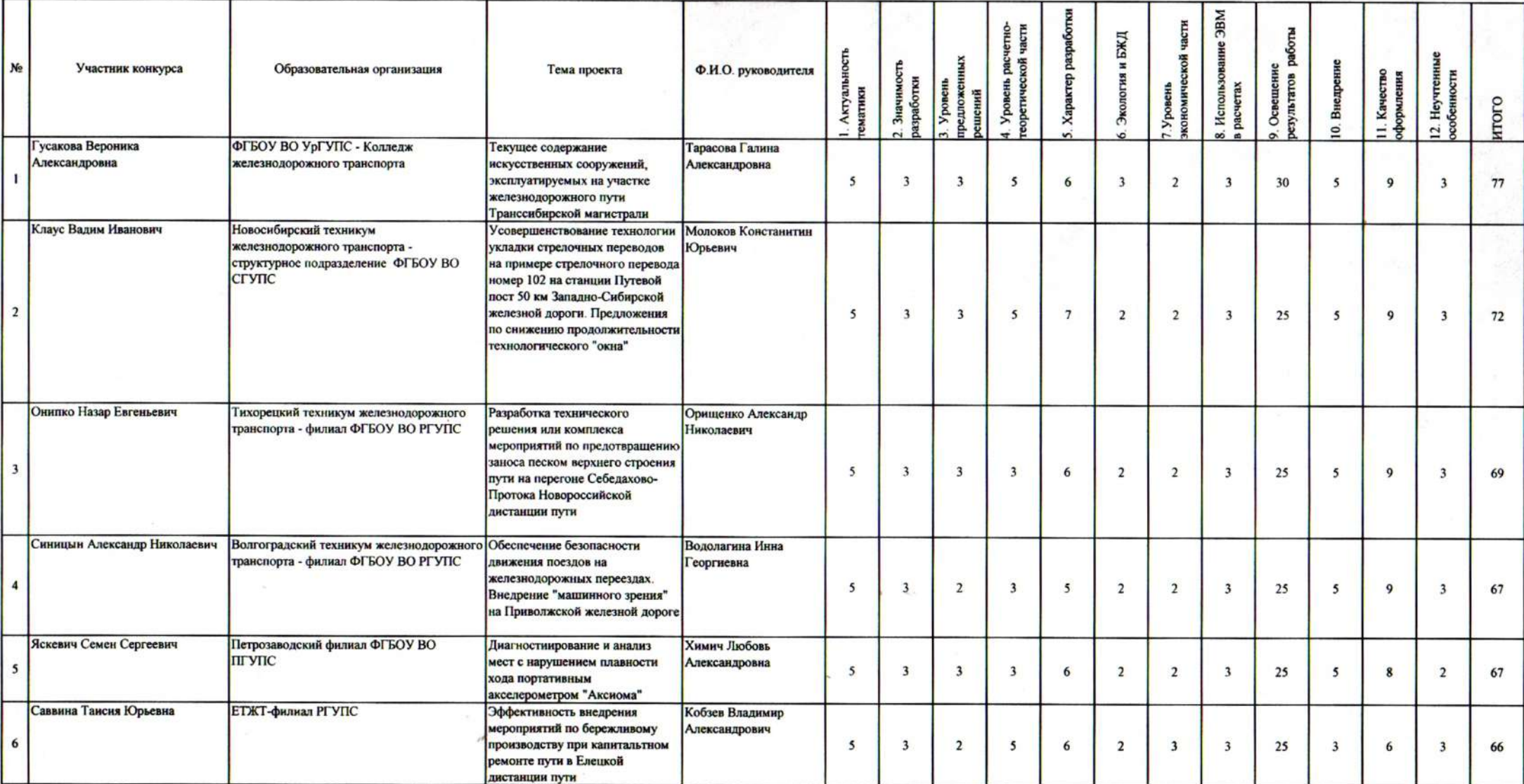

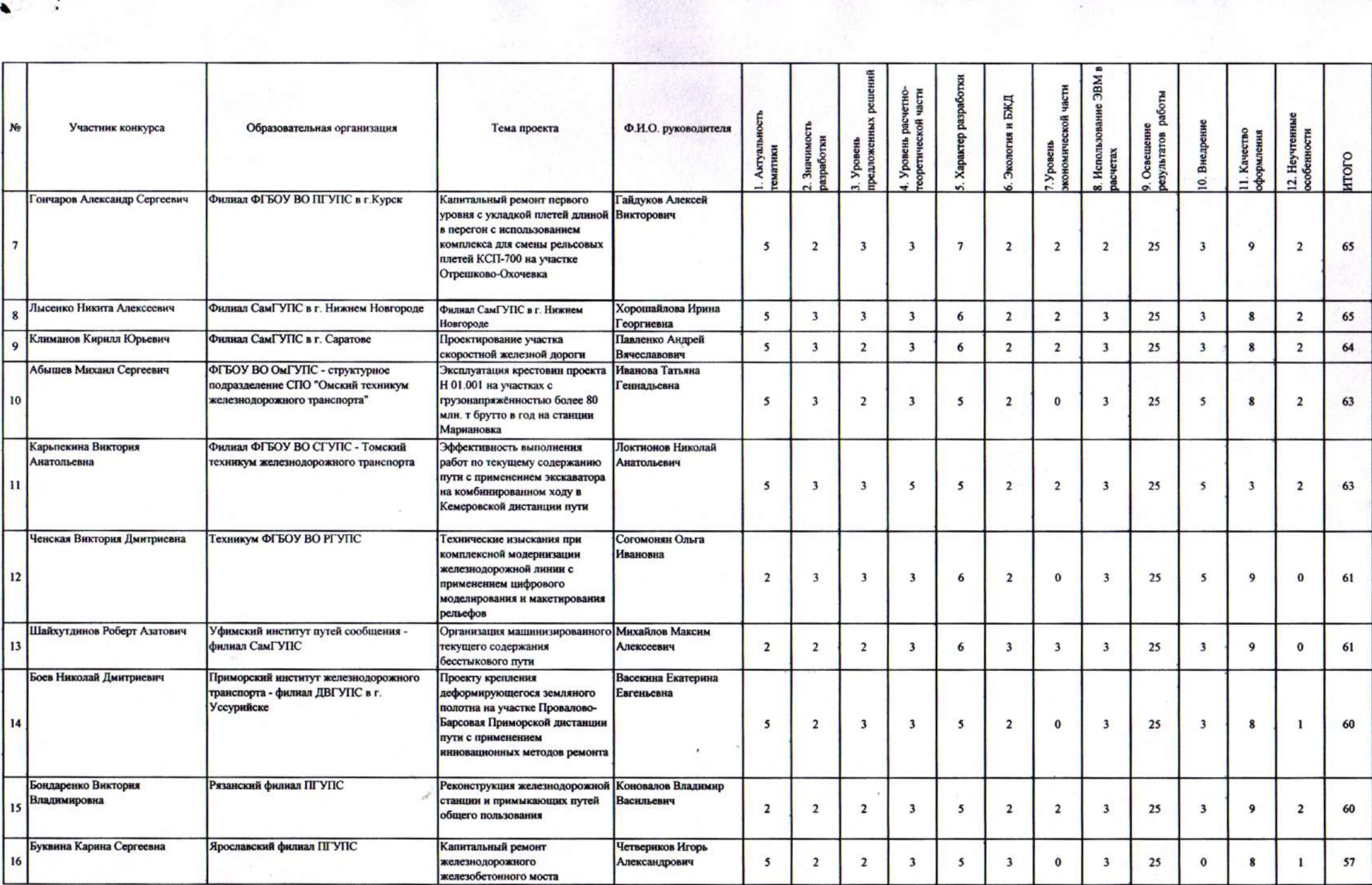

 $\epsilon^{\prime}$ 

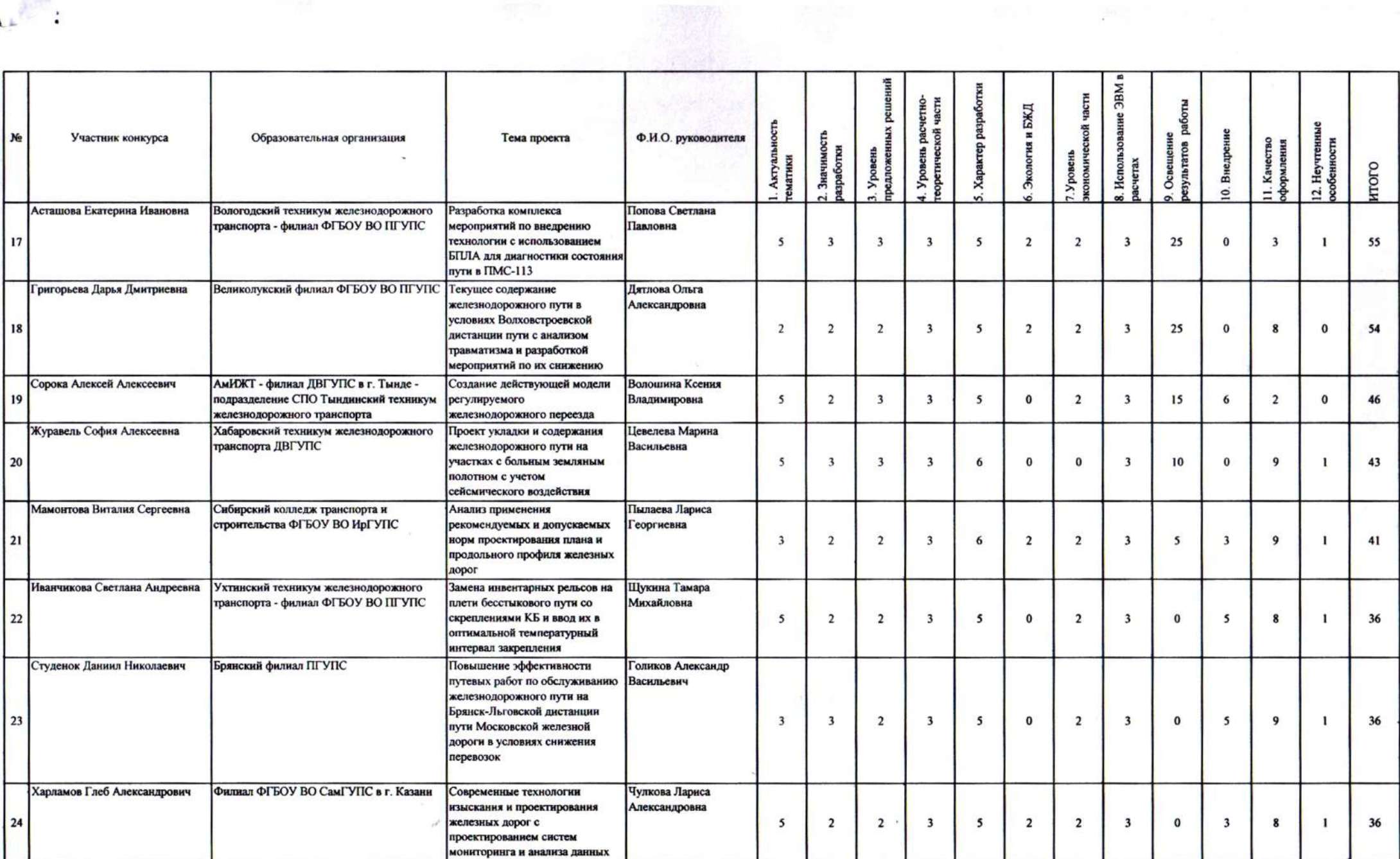

 $\label{eq:3.1} \left\| \begin{array}{cc} \mathbf{1}_{\mathbf{1}} & \mathbf{1}_{\mathbf{1}} & \cdots & \mathbf{1}_{\mathbf{N}} \\ \mathbf{1}_{\mathbf{N}} & \mathbf{1}_{\mathbf{N}} & \mathbf{1}_{\mathbf{N}} \\ \mathbf{1}_{\mathbf{N}} & \mathbf{1}_{\mathbf{N}} & \mathbf{1}_{\mathbf{N}} \\ \end{array} \right\| = \left\| \begin{array}{cc} \mathbf{1}_{\mathbf{N}} & \mathbf{1}_{\mathbf{N}} & \mathbf{1}_{\mathbf{N}} \\ \mathbf{1}_{\mathbf{N}} & \mathbf{1}_{$ 

 $\Delta\omega_{\rm{eff}}$ 

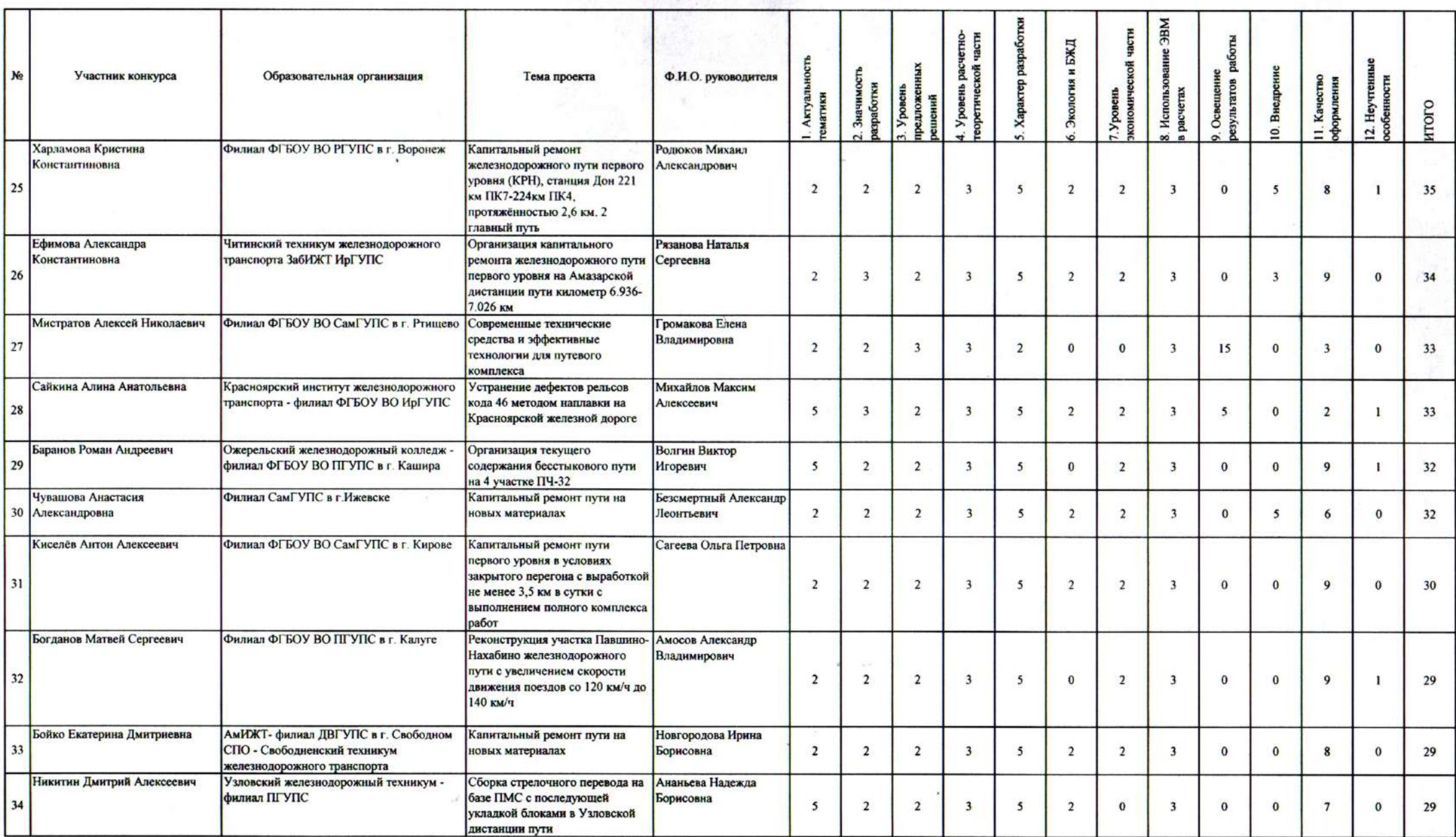

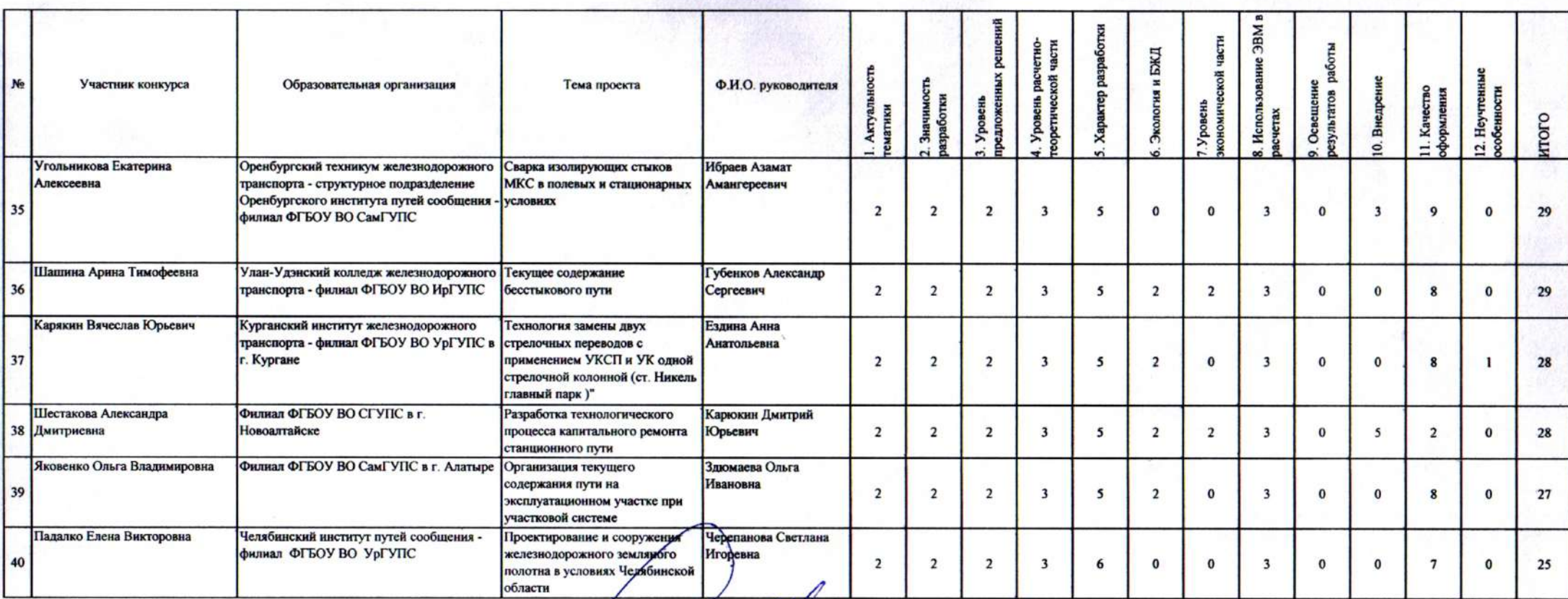

Председатель конкурсной комиссии,

проректор по связям с производством и производственному обучению

Члены комиссии:

Ю.Д. Королишин

О.Л. Ганькина Л.А. Останина Д.Ю. Карюкин Н.А. Локтионов<br>К.Ю.Молоков А.А. Шабанов О.Б.Иванова

Секретарь комиссии: